## Sony Ericsson Vivaz pro

 $\bullet$ 

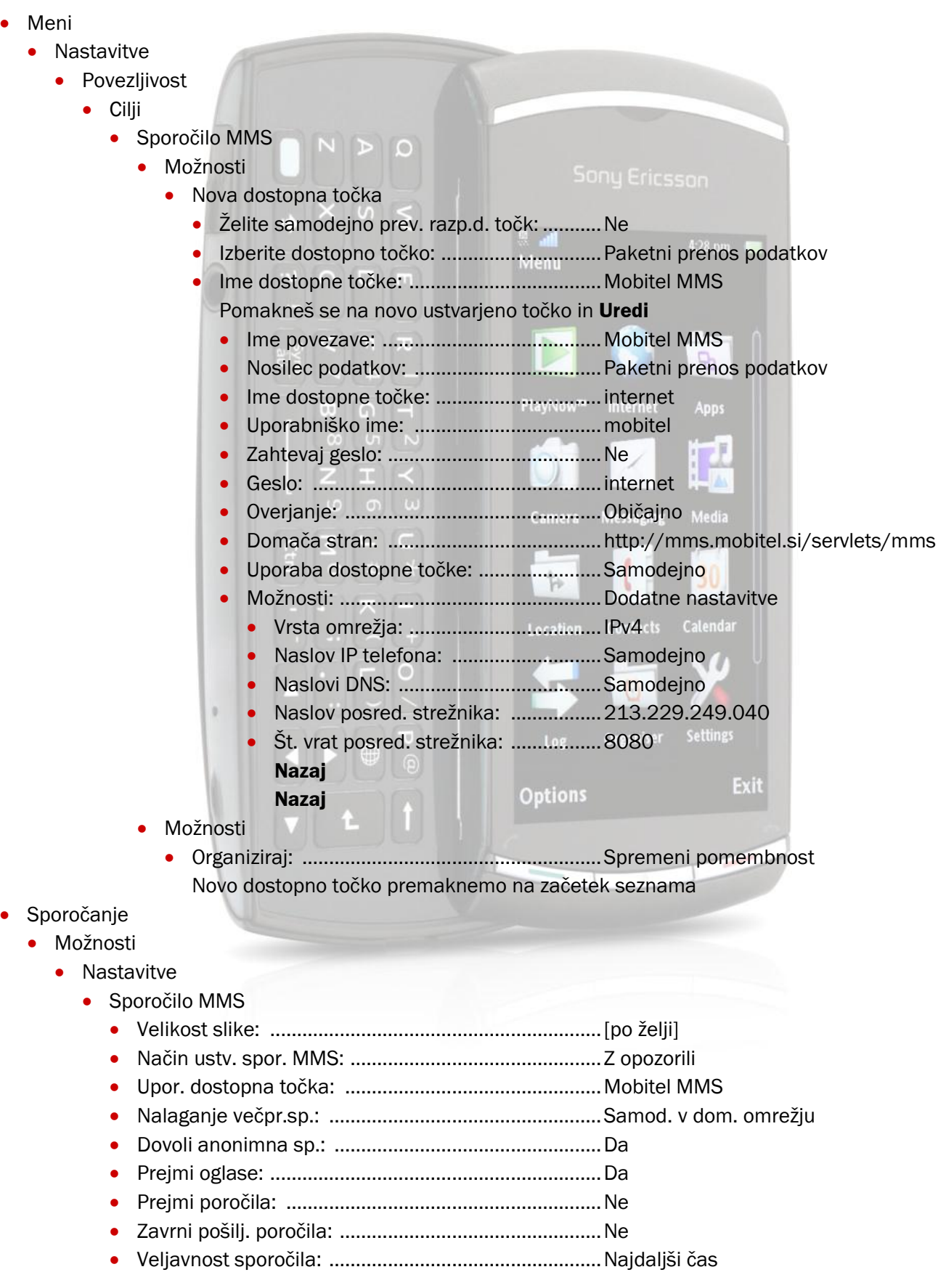